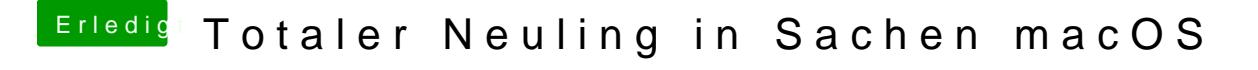

Beitrag von Nightflyer vom 29. Mai 2018, 23:13

ah ja, danke für die Info. Hätte ich mal vor 2 Jahren wissen soolen